**طرق تدوين سجلات الدواوين الحكومیة في مصر فى القرن التاسع عشر** 

 **ــــــــــــــــــــــــــــــــــــــــــــــــ** 

**أ.د عصام أحمد عیسوي قسم المكتبات والوثائق والمعلومات كلیة الآداب - جامعة القاھرة** 

**حظیت الوثیقة بمكانة رفیعة منذ ظھورھا "فلم يكن يكتبھا إلا عالم بأصـولھا وفروعھـا، مطلـع علـى قواعدھا وشروطھا وكیفیة تسطیرھا وترتیبھا بعیداً عن اللحن وعن كل ما يمكن أن يـؤدي إلـى تحريـف لفظھا، فیتحول بذلك معناھا، وتصبح باطلـة فارغـة من محتواھا".** 

 $\delta$ 

 $\delta$ 

 $\overline{\circ}$ 

 $\degree$ 

 $\circ$ 

 $\circ$ 

 $\degree$ 

 $\degree$ 

 $\circ$ 

 $\degree$ 

 $\degree$ 

 $\circ$ 

 $\degree$ 

 $\circ$ 

 $\circ$ 

 $\circ$ 

 $\circ$ 

 $\circ$ 

 $\degree$ 

**والوثــــائق تــــشمل الإجــــراءات والمراســــیم والقوانین والأوامر وحسابات الأموال وغیر ذلك ممـا ينشأ في أثناء تأدية أي عمل إداري أو حكومي مـن أي نوع، ويرجع إلیه عند البحث والدراسـة، وھـي لا تقتصر على الأعمال الحكومیة فقـط، بـل قـد تكـون وثائق لجمعیات أو لأشخاص أو لھیئات غیر حكومیة. فــإن كانـت صــادرة عــن مجلـس النـواب فھـي**

**قانون، وإن كانت صادرة عن الجھاز القـضائي فھـي حكم، وإن كانت صادرة عن السلطة التنفیذية فھي قـرار، ولأھمیتھـا أصـبحت لھـا ولايـة قانونیـة حتـى تكون بعیدة عن أيدي العابثین .** 

**ويعرف علم الوثائق في اللغات الأوروبیة باسم ، وقـد اشـتق ذلـك الاسـم مــن "علـم الـدبلوماتیك" الكلمـــة الیونانیـــة (Diploma (ومعناھـــا صـــحیفة**

**الأزمنة الماضیة، إما على قراطیس البردي، أو قطع الرق، أو الورق عندما انتشرت صناعته فـي العـالم، ثـم تطـوى الـصحیفة بحیـث تـصیر ملفوفـة، وتحـزم أحیاناً بشريط منن الجلد أو القماش، وقد يختم على ھذا الشريط حفظاً للوثیقة من العبث والتزيیف. وقد ظھر (علم الوثائق) ، أو (علم الـدبلوماتیك) الذي يعنى بدراسة (الوثیقة الدبلوماتیة المكتوبـة) بالنقــد والتحلیــل لإزالــة الــشكوك التــي تكتنفھــا، والجدل والاعتراضات التي تثـار حـول صـحتھا، ولـذا فإن علم الوثائق أو علم الدبلوماتیك يعنى بدراسـة الوثائق من حیـث الـشكل أي الخـصائص الخارجیـة والداخلیة. تعريف علم الوثائق: علم الوثائق أو علم الدبلوماتــیك : "ھو الـــعلم الذي يدرس الوثــیقة القانونیة باعتباره أحد الــعلوم المساعدة للــتاريخ ، علـي أن تكـون ھـذه الوثــائق قـد صـــیغت فـي شـكل محـــدد أو قـــالب مناسـب للظروف في الزمـان أو المكان الذي أنتجت فیه". ھدف علم الوثائق : تقديم وتجھیز الوثائق التاريخیة القديمة للمؤرخ أو الباحـث بـشكل عـام للاسـتفادة مـن المعلومـات التي تحتويھا. مھمة الوثائقي ودوره باستخدام علم الوثائق : .١ نــشر وتحقیـق الوثــائق التاريخیـة المدونــة بخطوط صعبة القراءة. .٢ التأكد مـن صـحة ھـذه الوثـائق التـي سـیتم اعتمادھــا كمــصدر مــن مــصادر التــاريخ فیدرســھا داخلیاً وخارجیًا.** 

**مطوية، و قد سـمیت كـذلك لأنھـا كانـت تكتـب فـي**

 $\delta$ 

 $\circ$ 

 $\circ$ 

 $\circ$ 

 $\circ$ 

 $\circ$ 

 $\degree$ 

 $\circ$ 

 $\circ$ 

 $\circ$ 

 $\circ$ 

 $\circ$ 

 $\degree$ 

 $\circ$ 

 $\circ$ 

 $\circ$ 

 $\circ$ 

 $^{\circ}_{\circ}$ 

 $\circ$ 

 $\circ$ 

 $\circ$ 

 $^{\circ}_{\circ}$ 

 $\circ$ 

 $\degree$ 

**وتھدف دراسة (الخصائص الخارجیـة) للوثـائق**  $\delta$ **إلى التأكـد مـن صـحتھا، مـن خـلال دراسـة كـل مـا**  $\circ$ **يتصل بالمادة المكتوب بھا، والمادة المكتوب علیھا، والخ ـط، والأختــام، والتوقیع ـات، وطريقــة الإخــراج، وغیر ذلك من الأمور التي لا يمكن دراستھا إلا على**  $\circ$ **الأصول نفسھا.**   $\circ$ **كما تھدف دراسـة (الخـصائص الداخلیـة) إلـى**  $\circ$ **تفسیر نص الوثیقـة، وإظھـار معنـاه، والكـشف عـن مآرب المؤلف ودقته فیما أورده من معلومـات ، مـن**  $\degree$ **خلال دراسة كل ما يتصل باللغة والصیاغة والوقائع**  $\circ$ **التاريخیة والقانونیة، وكلھا أمور تـدرس فـي الأصـل**  $\circ$ **نفسه إن وجد، أو في نـسخة صـحیحة مـن الأصـل،**  $\circ$ **إذا تعذر الحصول علیه. وعلیــه إذن أن يحــدد لنــا بعــد إجــراء دراســته**  $\circ$ **للوثیقة:**   $\degree$ **.١ ھـــل الوثیقـــة صـــحیحة شـــكلاً وصـــحیحة**  $\circ$ **موضوعاً؟ .٢ ھــل الوثیقـة صــحیحة شــكلاً غیـر صــحیحة**  $\circ$ **موضوعاً؟**   $\degree$ **.٣ ھل الوثیقة صـحیحة موضـوعاً غیـر صـحیحة شكلاً؟ .٤ ھل الوثیقة غیر صحیحة شكلاً وغیر صحیحة موضوعاً؟**   $^{\circ}_{\circ}$ **ومن خـلال وصـول الوثـائقي إلـي إحـدى ھـذه**  $\circ$ **النتائج الأربع يستطیع أن يحدد مدي نزاھة الوثیقـة**  $\circ$ **، فقد ترقي إلـي مرتبـة الأصـل النزيـه الخـالي مـن**  $\degree$ **العبث ، ويمكن أن تكون الوثیقة مزيفة وغیر مطابقة للواقع مـن حیـث الـشكل أو المـضمون أو كلاھمـا ،**  $^{\circ}_{\circ}$ **ولــذلك فــلا يمكــن أن يٌعتمــد علیھــا فــي اســتقاء**  $\circ$ **المعلومات.**   $\degree$  $\circ$ 

**وإذا أنتھي الوثـائقي إلـي إحـدى ھـذه النتـائج الأربع فلنعلم أنه قد درس الوثیقة دراسة دبلوماتیة كاملـة حیـث تناولھـا بــالفحص والتمحـیص والنقـد والتحلیـل ، وأنـه قـد درس الـشكل (form (أو البنـاء الھیكلي للوثیقة ، وھو في ھذه الأثناء يـستطیع أن يٌحدد لنا مفھوم كل من الأصل والصورة والنـسخة ، وھو بذلك أيضاً يكون قد أتم الجزء الأول من دراسـة الوثیقة المكتوبة.** 

 $\delta$ 

 $\circ$ 

 $\circ$ 

 $\circ$ 

 $\circ$ 

 $\circ$ 

 $\circ$ 

 $\circ$ 

 $\circ$ 

 $^{\circ}_{\circ}$ 

 $\circ$ 

 $\circ$ 

 $\degree$ 

 $\circ$ 

 $\circ$ 

 $\circ$ 

 $\circ$ 

 $^{\circ}_{\circ}$ 

 $\circ$ 

 $\circ$ 

 $\degree$ 

 $^{\circ}_{\circ}$ 

 $\circ$ 

 $\circ$ 

 $\degree$ 

**وتشتمل الوحـدات الأرشـیفیة المحفوظـة بـدار الوثـائق علـى العديـد مــن الموضــوعات التـي تــم تدوينھا في أشكال مختلفـة منھـا الوثـائق المفـردة والـــسجلات،. وســـوف نتنـــاول دراســـة ســـجلات الـدواوين الحكومیـة التـي أنـشئت فــي مــصر فــي القـرن التاسـع عـشر والمحفوظـة فـي دار الوثـائق القومیـــة وغیرھـ ـا مــن دور الحفـــظ داخـــل مــصر وخارجھا.** 

**أولاً / الدراسة الخارجیة :** 

**تتناول الدراسة الخارجیة لسجلات ووثائق ھذه الوحدات الأرشـیفیة عـدد مـن المراحـل والخطـوات المختلفة التي كانت تمر بھا منذ بداية طلبھا، وحتى بداية عملیة القید والتدوين بھا فـي كـل ديـوان مـن الدواوين، وھذه المراحل والخطوات ھي:** 

**١/١ – المرحلـة الأولـى : تحديـد الـشكل والمواصفات للسجلات (طريقة الإخراج).** 

**/١ ٢ : المرحلــة الثانیــة : إعــداد وتجھیــز وطباعة السجلات وتشمل :** 

**١/٢/١ : تجھیز الورق للدواوين وصناعته ونبـذة عن تجارته في مصر :** 

**خصائص ونوعیـات الـورق الـذي اسـتخدم فـي ســجلات بیــت المــال وفروعــه والمــصالح التابعــة له،ووصف لنماذج من أوراق سجلات بیت المال.**  **٢/٢/١ : طباعة صفحات السجلات : المواصفات والمعايیر الفنیـة المطلوبـة عنـد طباعـة الـسجلات، وذلك وفقاً للنماذج التي كانـت تـرد مـن بیـت المـال والمصالح التابعة له.** 

 $\circ$ 

 $\delta$ 

 $\circ$ 

 $\circ$ 

 $\circ$ 

 $\circ$ 

 $\circ$ 

 $\circ$ 

 $\circ$ 

 $\circ$ 

 $^{\circ}_{\circ}$ 

 $\circ$ 

 $\circ$ 

 $\degree$ 

 $\circ$ 

 $\circ$ 

 $\circ$ 

 $\circ$ 

 $^{\circ}_{\circ}$ 

 $^{\circ}_{\circ}$ 

 $\circ$ 

 $\circ$ 

 $^{\circ}_{\circ}$ 

 $^{\circ}_{\circ}$ 

 $\circ$ 

 $\circ$ 

 $\circ$ 

 $\circ$ 

**٣/٢/١ : تجلیـــد الـــسجلات أنواعـــه وطرقـــه المستخدمة في الدواوين:** 

**إن دراسة (التجلید) تعتبـر كـأداة لتحديـد تـاريخ السجل، وذلك بشرط أن يكون التجلید أصلیاً ولـیس إعادة تجلید، لأن المـواد المـستخدمة فـي التجلیـد، وطريقة التجلید نفسھا تعتبر من القرائن الدبلوماتیة المھمة التي يجب أن يعتمد علیھا الوثائقي لتحديـد تاريخ السجل، وكذلك فإن التجلیـد يـدل علـى مـدى الاھتمـام بحفـظ الـسجل والعنايـة بـه منـذ إنـشائه وحتـــى الآن، وتعتبـــر مـــصر مـــن أقـــدم الأقـــالیم الإسلامیة التي مارست فـن التجلیـد، حیـث تعلمـه المصريون من الزنوج فى عصر الدولـة الإخـشیدية، وذلك فى القرن الرابع الھجري.** 

**وكان يعمل فى مصر فى القـرن التاسـع عـشر المیلادي العديد من (مجلدي الكتب) أو (الكتبیة) أو (المجلــدين) – كمــا أطلــق علــیھم – مــن مــصر واستانبول وغیرھـا مـن الـدول، كمـا كانـت مطبعـة بولاق تقوم بتجلید السجلات الحكومیة التي تطلبھا المصالح والدواوين لقضاء أعمالھا الإدارية والمالیة.** 

**وكان تجلید الـسجلات فـى المطبعـة يـتم وفقـاً للمواصفات والمعايیر الفنیة المحـددة والـواردة مـن إدارة بیت المال، حیث كان يتم تحديد (نوع التجلیـد) المناسب لكل نوعیة من السجلات، بناءً على مـدى اســـتخداماتھا، وأھمیـــة موضـــوعاتھا الإداريـــة أو المالیة، مع مراعاة الأثمان المطلوبة لكل نوعیة من أنـواع التجلیـد المـستخدمة، وھـى التجلیـد الكلـى ونصف التجلید وربع التجلید .** 

**ومع اختلاف أنواع التجلید، والمواد المستخدمة**  $\circ$ **في كل نوع منھا، إلا أن جمیع أغلفـة الـسجلات قـد**  $\circ$ **تشابھت في أجزائھا التي اشتملت على: .١ الكعب: ھو الجزء الظاھر مـن الـسجل علـى الرف. .٢ اللوح الأمامي (الجلدة الأمامیة).**   $\circ$ **.٣ اللــوح الخلفــي (الجلــدة الخلفیــة): وھــى**  $\circ$ **الجلدة التي تغطى السجل من نھايته. .٤ الـرأس : ھـو الحافـة العلیـا للـوحي التجلیـد**  $\degree$ **الأمامي والخلفي.**   $\circ$ **.٥ الـذيل: وھ ـو الحاف ـة الـسفلى مــن لــوحي**  $\circ$ **التجلید الأمامي والخلفي.**   $\circ$ **.٦ الحافــة الأمامیـة: وھــى الحافــة المواجھ ـة للكعب من لوحي التجلید.**   $\circ$ **.٧ أوراق البطانـــة: وتـــسمى أحیانـــاً بجامعـــة**  $\degree$ **الطرفین، وھـى عبـارة عـن أوراق تـبطن بھـا بـاطن**  $\degree$ **الجلدة من الناحتین الأمامیـة والخلفیـة، وقـد تـصنع**  $\circ$ **من فرخین من الورق لیترك نصف كل منھما (كورقة بیضاء) لحماية أول وأخر صفحات السجل.**   $\circ$ **وكــان يــتم تجلیـد الـسجلات (بخیاطـة المـلازم الورقیة) مع بعضھا البعض مـن الكعـب، باسـتخدام الخیط (الدوبارة) الرفیـع أو الـسمیك، مـع اسـتخدام (حبكتـین) أو شـريطین مـن الجلـد أو القمـاش يــتم تثبیتھما على كعـب المـلازم الورقیـة لاسـتخدامھما**  $^{\circ}_{\circ}$ **فـي الخیاطـة، وبعـد ذلـك كـان يـتم تركیـب ولـصق**  $\circ$ **الغلاف الخارجي علـى المـلازم الورقیـة باسـتخدام**  $\circ$ **"العجین" أو المـادة اللاصـقة التـیس تمیـزت بلونھـا**  $\degree$ **الأصفر أو البني. :٣/١ المرحلــة الثالثـــة : تجھیــز وإعـــداد**  $\degree$ **السجلات للقید والتدوين بواسطة الكتاب.**   $\circ$ **١/٣/١ : الترقیم في السجلات.**   $\degree$ 

**فى عام ١٢٦٢ھـ/ ١٨٤٦م صدر قرار من ديـوان "تـرقیم وتنمیـر عمـوم التفتـیش يقـضى بأنـه يجـب ، وكان كُتاب المصالح والدواوين " الدفاتر قبل ختمھم الحكومیـ ـة يقومـ ـون بتــرقیم صـــفحات الـــسجلات وأوراقھـا بالأرقـام المسلـسلة كخطـوة أولـى مــن خطوات تجھیز السجلات للقید، حیث كانت تستخدم الأرقــام الھنديـــة المعروفـــة بأشـــكالھا ،١ ،٢ ٣...،. والتي اسـتخدمت بـصفة عامـة فـى بـلاد المـشرق العربي آنذاك، مع وجود بعض الاسـتثناءات القلیلـة التـي اسـتبدل فیھـا الكتـاب ھـذه الأرقـام بـالحروف العربیـة مثـل تـرقیم الـصفحة (رقـم ١) بعبـارة "االله ، وتــرقیم الــصفحة (رقــم ٥٨) – وھــى آخــر واحــد" ، " صفحات السجل – بعبارة "ثمانیة وخمسین لا غیر وكذلك ترقیم الصفحة (رقم ٩٦) بعبارة "فقـط سـتة وتسعین لا غیر زيادة". ورغــم تــشديد الحكومــة علــى تــرقیم أوراق**

 $\delta$ 

 $\circ$ 

 $\circ$ 

 $\circ$ 

 $\circ$ 

 $\circ$ 

 $\circ$ 

 $\circ$ 

 $\circ$ 

 $\circ$ 

 $\circ$ 

 $\circ$ 

 $\degree$ 

 $\circ$ 

 $\circ$ 

 $\circ$ 

 $\circ$ 

 $^{\circ}_{\circ}$ 

 $^{\circ}_{\circ}$ 

 $\circ$ 

 $\circ$ 

 $\circ$ 

 $^{\circ}_{\circ}$ 

 $\circ$ 

 $\degree$ 

 $\circ$ 

 $\degree$ 

**السجلات بالقلم الحبر، فإنه توجـد بعـض الـسجلات التـي تـم ترقیمھـا بـالقلم الرصـاص، كمـا أنـه توجـد بعـض الـسجلات الأخــرى التـي لــم يكتمـل تــرقیم صفحاتھا، حیث توقف التـرقیم فـى ھـذه الـسجلات عند آخر الصفحات المكتوبة، وھـو مـا يـدل علـى أن صفحات ھذه الـسجلات قـد تـم ترقیمھـا بعـد انتھـاء الكتابة مباشرة.** 

**٢/٣/١ : الأختــام :أنواعھا،وأشــكالھا، وكیفیــة الاستفادة منھا في الدراسات التاريخیة.** 

**يعرف علـم دراسـة الأختـام (بالـسجلیوغرافیا) وھو العلم الذي يعنى بدراسـة الأختـام ومـا تحملـه من رموز وإشارات وكتابات ورسوم، بغـرض التثبـت من صحة الوثائق والسجلات التي تمھر بھا.** 

**والختم (أو الخاتم) ھو تلك الحُلیة التـي عرفـت منذ القدم، والتي كان يلبسھا الناس في أصابعھم، حیث كانت تحفر الكلمات والرسوم المختلفـة علـى**

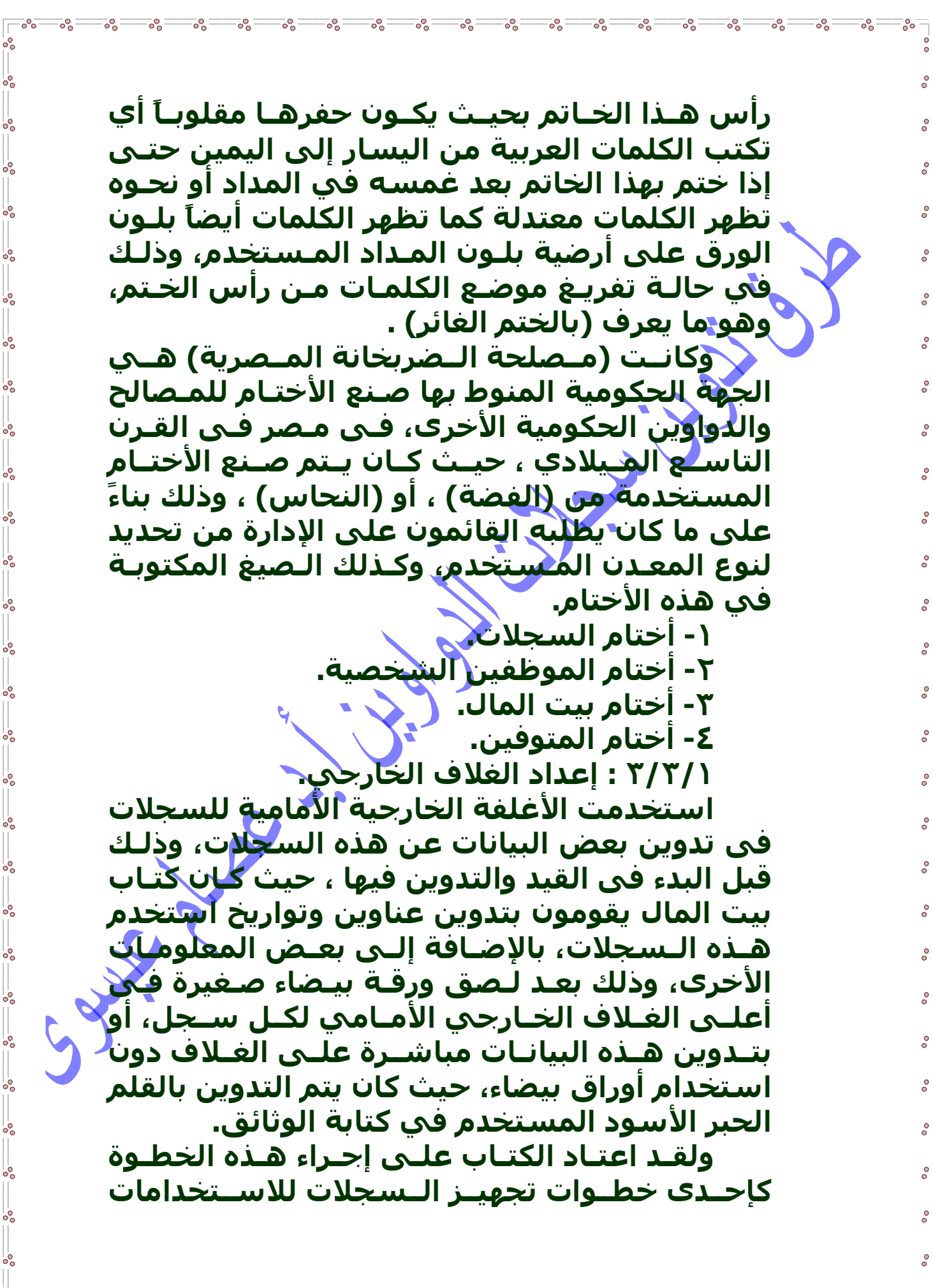

**الإدارية أو المالیة المختلفة بالمصلحة، وذلك بغرض التعريف بالسجل لتـسھیل عملیـة اسـترجاعه أثنـاء الاستخدام الجـاري، ولـذلك فقـد دونـت المعلومـات الواردة على ھذه البطاقات الورقیـة بـصیغ مختلفـة منھا على سـبیل المثـال: "جـزء ثالـث ضـبط تركـات ، المتوفیین ببیتمال محافظة مصر سنه ٩٧ افرنكیة" و "دفتر قید المتوفیین بالمحروسـة ومـصر القديمـة وجارى حصر اسمايھم بمصلحة بیـت المـال بالمـدة ، و "جريـدة الماھیـات من ١٤ ب سنه ٢٥٦ لغايـة..." والمــصروفات تــوتي ســنه ٢٥٩ علــى االله حــسن الختــام ورقــة عــدد [٢٠]" ، و "دفتــر لقیــد الــصادر بصندوق الأيتام سنه ١٨٨٥ وعلى االله حسن الختام ، ولنفس الغرض السابق – وھو تسھیل " أمین أمین عملیـة اسـترجاع الـسجلات – لــصقت أيـضاً علـى الغــلاف الخــارجي الأمــامي عــدة بطاقــات أخــرى مختلفــة الأشــكال والأحجــام، وضــعت علــى ھــذه الأغلفة في أماكن الحفـظ المختلفـة التـي حفظـت فیھــا ھــذه الــسجـلات، وقـــد تـــراوح عـــدد ھـــذه البطاقات ما بین بطاقتین إلى خمس بطاقات علـى السجل الواحد. /٣/١ ٤ : إعــــداد صــــفحة العنــــوان وكیفیــــة الاستفادة منھا. اشـتملت معظـم سـجلات الـدواوين الحكومیـة على (صفحة العنـوان) التـي اسـتخدمت فـي عـدة أغراض مختلفة، وھى : .٨ تدوين عنوان وتـاريخ الـسجل ورقـم الجـزء – إن وجد – وذلك للتعريف به، وھذه المعلومـات كـان يدونھا الكتاب بـأقلامھم وخطـوطھم قبـل اسـتخدام السجل فى القید والتدوين، وقد دون بعـضھم ھـذه المعلومات علـى شـكل حـرد المـتن أو (القلوفـون) فى بعـض الـسجلات، كمـا أن ھـذه المعلومـات قـد وردت بــصیغ مختلفــة منھــا علــى ســبیل المثــال :** 

 $\delta$ 

 $\circ$ 

 $\circ$ 

 $\circ$ 

 $\circ$ 

 $\circ$ 

 $\degree$ 

 $\circ$ 

 $\circ$ 

 $\circ$ 

 $\circ$ 

 $\degree$ 

 $\degree$ 

 $\circ$ 

 $\circ$ 

 $\circ$ 

 $\circ$ 

 $\circ$ 

 $^{\circ}_{\circ}$ 

 $\circ$ 

 $\circ$ 

 $\circ$ 

 $^{\circ}_{\circ}$ 

 $\circ$ 

 $\degree$ 

 $\overline{\circ}$ 

 $\degree$ 

**، " "دفتر الأمانات توتي ٩١ وعلى االله حـسن الختـام و "جزو أول ضبط التركات بمـصلحة بیـت مـال مـصر ، و "جزو ثاني صادر الـدواوين ببیتمـال توتي ١٢٧١" ، و "جزو أول جريـدة محافظة مصر سنه ٩٧افرنكیة" مطلوبات الجھادية بديوان عموم مـصلحة بیـت مـال مصر سنه ١٨٨١ واحد وثمانین افر نكى".** 

 $\delta$ 

 $\circ$ 

 $\circ$ 

 $\circ$ 

 $\circ$ 

 $\circ$ 

 $\circ$ 

 $\circ$ 

 $\circ$ 

 $^{\circ}_{\circ}$ 

 $\circ$ 

 $\circ$ 

 $\degree$ 

 $\circ$ 

 $\circ$ 

 $\circ$ 

 $\circ$ 

 $\circ$ 

 $^{\circ}_{\circ}$ 

 $\circ$ 

 $\circ$ 

 $\circ$ 

 $^{\circ}_{\circ}$ 

 $\circ$ 

 $\degree$ 

 $\overline{\circ}$ 

 $\degree$ 

**.٩ تدوين فھرس بأسماء الأشـخاص أو الأمـاكن أو الدواوين والمصالح والجھات الأخرى التى سـیتم قید وثائقھا بالـسجل، وھـذه الفھـارس كـان يـدونھا كتــاب بیــت المــال أثنــاء عملیــة القیــد والتــدوين بالسجل، حیث كانت تـشتمل علـى اسـم الجھـة أو الشخص ورقم الصفحة بالسجل، وكان يتم تـدوينھا فـى مواضــع مختلفـة مـن صــفحات العنـاوين بھـذه السجلات.** 

**.١٠ دون تقـويم الـسنة الإداريـة فــى صــفحات العناوين لبعض السجلات المالیة، وذلك لاستخدامه أثناء عملیة القید والتدوين بالسجلات.** 

**.١١ استخدمت صفحة العنوان فى تدوين بعض المعلومات عـن حجـم الـسجل ونـوع تجلیـده وعـدد أفــرخ كــل ســجل،. وھــذه المعلومــات وردت فــى ٤٠" ، عبارات مثل "٥٠ بیت مال مصر عال سختیان" "٥٠ قلم المبايعات". ، بیت المال"**

**.١٢ دونت معلومات مختلفة عـن حالـة الـسجل أثنــاء تــسلمیه مـــن دفترخانــة بیــت المــال إلــى الدفترخانـة العمومیـة بالقلعـة، وھـذه المعلومـات وردت بصیغ مختلفة منھا : "عنـد الاسـتلام وجـد بـه ورقة نمـرة ١٥٨ مقطـوع فـى خانـت الكتابـة وفاقـد ، و"أوراقـه بھـا وسـاخة وتمزيـق مقدار ربع الورقـة" "أوراقـه سـايبة وبـدون ، ولصق ورق أبـیض علیھـا" ، و"عند الاستلام وجد ، و"مفسخ" ختم وجلده كھنة" ھـذه الـدفتر بـه رطوبـة میـاه وبـه محـى كتابـة مـن بـه ورق ممـزق وفاقـد منـه قطـع بھـا ، و" الرطوبـة"**

**كتابة ووساخة ونقط حبر على الكتابة وسـايب مـن**  $\circ$ **بعضه".**   $\circ$ **.١٣ دونـت علـى صــفحات العنـاوين للـسجلات أرقـام الحفـظ التـي رقمـت بھـا فـى أمـاكن الحفـظ المختلفــة، وخاصــة أرقــام حفــظ الــسجلات فــى الدفترخانة العمومیة بالقلعة.**   $\degree$ **.١٤ اشــتملت صــفحات العنــاوين علــى بیــان**  $\overline{\circ}$ **إجمالي عـدد أوراق كـل سـجل، مـع توضـیح مقـدار عدد الأوراق التى تم التدوين فیھا، وتلك التى تركت**  $\degree$ **بیضاء بدون كتابة، وذلك بصیغ مختلفة منھا: "نمرة " ٢٦٥ مكتوب**   $\circ$ **١٣٣ ابیض ٣٩٨ "ورقة " ٦ مكتوب**   $\circ$ **٣٤ ابیض ٤٠ " ورقة "**   $\circ$ **عدد ١٩ مكتوب**   $\circ$ **٣١ ابیض**   $\degree$ **٥٠ " ورقة " ١٠٠ جمیعه مكتوب /١ ٤ : المرحلة الرابعـة : القیـد والتـدوين**  $^{\circ}_{\circ}$ **بالسجلات . ١/٤/١ : الأقلام المستخدمة في التدوين.**   $\circ$ **٢/٤/١ : الحبر والرمل .**   $\overline{0}$ **:٣/٤/١ الخط. كان للكتابة أبلغ الأثـر عنـد جمیـع الأمـم، وذلـك**  $^{\circ}_{\circ}$ **لتمیزھا فى حفظ تراث الأمم السابقة فـى دواويـن العلم، إذ أن العبارة المكتوبة تلي العبارة المنطوقة**  $\circ$ **فى الإفصاح عـن الفكـر، لـذا وجـب دراسـة خطـوط**

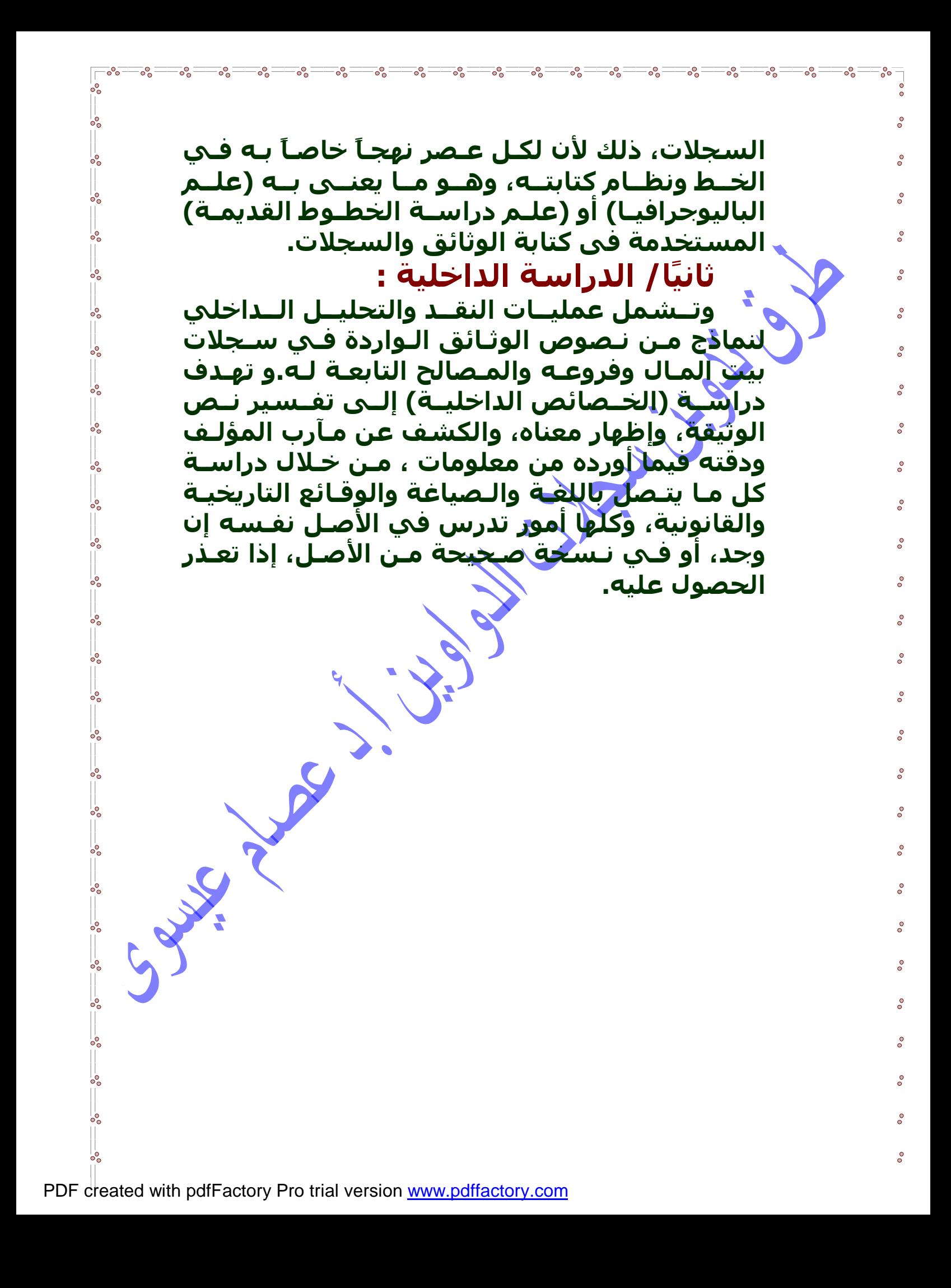